## **Pro-face**

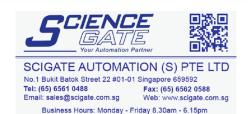

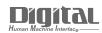

# Device/PLC Connection Manuals

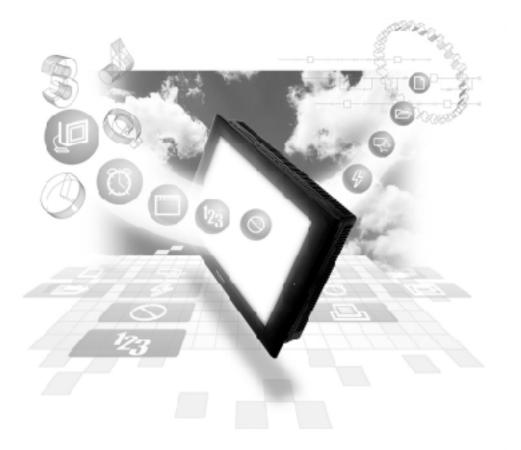

#### About the Device/PLC Connection Manuals

Prior to reading these manuals and setting up your device, be sure to read the "Important: Prior to reading the Device/PLC Connection manual" information. Also, be sure to download the "Preface for Trademark Rights, List of Units Supported, How to Read Manuals and Documentation Conventions" PDF file. Furthermore, be sure to keep all manual-related data in a safe, easy-to-find location.

### Yokogawa Electric/Yokogawa M&C Connectable Devices

The following tables list the devices that can be connected and used with the GP.

#### PLCs

#### **♦**1:1 Connection, 1:n Connection

| Series Name                                 | CPU                                                 | Link Unit                                    | Comments                                                                                                    | Device type in<br>Screen Editor                                                              | GP Series<br>GLC 2000<br>Series | GLC 100<br>Series<br>GLC 300<br>Series |
|---------------------------------------------|-----------------------------------------------------|----------------------------------------------|----------------------------------------------------------------------------------------------------|----------------------------------------------------------------------------------------------|---------------------------------|----------------------------------------|
| FACTORY<br>ACE                              | FA500<br>FA-M3                                      | LC01-0N<br>LC02-0N<br>F3LC01-1N<br>F3LC11-1N | A-type CPU<br>MP*0/AP*0 are not<br>supported. Use<br>together with B-<br>type or higher. Can<br>also use together<br>with A-type CPU<br>MP*1/AP*1.<br>Can communicate<br>with F3SP10-0N<br>CPU.                                                                                                    | YOKOGAWA<br>FACTORY ACE <sup>*1</sup><br>1:1 Comm.                                           | 0                               | 0                                      |
|                                             |                                                     | F3LC11-2N<br>F3LC11-1F                       |                                                                                                    |                                                                                              |                                 |                                        |
|                                             |                                                     | F3LC12-1F                                    |                                                                                                    |                                                                                              |                                 |                                        |
|                                             |                                                     | CPU Direct                                   |                                                                                                    |                                                                                              | 0                               | х                                      |
| FACTORY                                     | FA500                                               | Connection<br>LC02-0N                        | Instead of the                                                                                                    | YOKOGAWA                                                                                     | 0                               | ^                                      |
| ACE<br>FACTORY<br>ACE                       | (1:n<br>connection)<br>FA-M3<br>(1:n<br>connection) | F3LC11-2N                                    | FA500, the digital<br>indication<br>controller<br>(UT 37/38/2000)<br>and the MR series<br>recorder can be<br>used in a multi-link<br>connection,<br>without<br>programming.<br>Instead FA-M3, a<br>digital indicating<br>controller (UT 37/<br>38/2000) can be<br>used with and<br>recorder (mR<br>Series) multi-link<br>connections,<br>without<br>programming.<br>Communication is | FACTORY ACE <sup>*2</sup><br>1:n Comm.<br>YOKOGAWA<br>FACTORY ACE <sup>*1</sup><br>1:n Comm. | 0                               | Ο                                      |
| STARDOM<br>Standalone<br>Type<br>Controller | FCN<br>FCJ                                          | COM. port on<br>CPU unit                     | tested with<br>F3SP20-ON and<br>F3SP35-5N CPUs.                                                                                                    | YOKOGAWA<br>FACTORY ACE<br>1:1 Comm.                                                         |                                 |                                        |

\*1 Previously titled "FA-500" software on the GP-PROII and GP-PRO III software.

\*2 It was known as "FA-500M" software on the GP-PROII and GP-PROIII software.

| Series Name    | CPU              | Link I/F               | Comments                                                                                                    | Device type in<br>Screen Editor | GP Series<br>GLC2000<br>Series | GLC100<br>Series<br>GLC300<br>Series |
|----------------|------------------|------------------------|----------------------------------------------------------------------------------------------------|---------------------------------|--------------------------------|--------------------------------------|
| FACTORY<br>ACE | FA-M3<br>FA-M3   | F3LC11-2N<br>F3LC11-2N | CPU uses F3SP20-<br>ON and F3SP35-5N<br>to check connection.                                                                                                    | 1:1 Comm.                       |                                |                                      |
|                | (n:m Connection) |                        | M3, multi-link<br>connections using a<br>digital Indicating<br>Controller<br>(UT37/38/2000)<br>and recorder (mR<br>series) can be made<br>without<br>programming. The<br>CPU uses F3SP20-<br>N and F3SP35-5 to<br>check the<br>connenction. | YOKOGAWA <sup>*2</sup>          | 0                              | Х                                    |

#### **♦**n:1 (Multi-link) Connection

\*1 Previously titled "FA-500" software on the GP-PROII and GP-PRO III software.

\*2 It was known as "FA-500M" software on the GP-PROII and GP-PROIII software.

| Series Name | CPU       | Ethernet Unit | PLC type in<br>PRO/PBIII |
|-------------|-----------|---------------|--------------------------|
| FACTORY ACE | F3SP20-0N | F3LE01-5T     |                          |
| FA-M3       | F3SP21-0N |               |                          |
|             | F3SP25-2N |               |                          |
|             | F3SP30-0N |               | YOKOGAWA                 |
|             | F3SP35-5N |               | FA-M3                    |
|             | F3SP28-3N |               | (ETHER)                  |
|             | F3SP38-6N |               |                          |
|             | F3SP53-4H |               |                          |
|             | F3SP58-6H |               |                          |

#### **♦**Ethernet Communication

| Series Name     |                 | Product Name | Optional                  | Built-in      |
|-----------------|-----------------|--------------|---------------------------|---------------|
| 3616            |                 | FIGUUCINAILE | Ethernet I/F Unit         | Ethernet Port |
| GP70 Series     | GP-470 Series   | GP-470E      | 0                         | х             |
|                 | GP-570 Series   | GP-570S      | Ο                         | х             |
|                 |                 | GP-570T      | 0                         | х             |
|                 |                 | GP-57JS      | 0                         | х             |
|                 |                 | GP-570VM     | 0                         | х             |
|                 | GP-571 Series   | GP-571T      | 0                         | х             |
|                 | GP-675 Series   | GP-675S      | 0                         | х             |
|                 |                 | GP-675T      | 0                         | х             |
|                 | GP-870 Series   | GP-870VM     | О                         | х             |
| GP77R Series    | GP-377R Series  | GP-377RT     | <b>O</b> <sup>*1 *2</sup> | х             |
|                 | GP-477R Series  | GP-477RE     | <b>O</b> <sup>*2</sup>    | х             |
|                 | GP-577R Series  | GP-577RS     | •*2                       | х             |
|                 |                 | GP-577RT     | <b>O</b> <sup>*2</sup>    | х             |
| GP2000 Series   | GP-2300 Series  | GP-2300L     | х                         | 0             |
|                 |                 | GP-2300S     | х                         | 0             |
|                 |                 | GP-2300T     | х                         | 0             |
|                 | GP-2400 Series  | GP-2400T     | х                         | 0             |
|                 | GP-2500 Series  | GP-2500L     | O <sup>*3*4</sup>         | 0             |
|                 |                 | GP-2500S     | O <sup>*3*4</sup>         | 0             |
|                 |                 | GP-2500T     | O <sup>*3*4</sup>         | 0             |
|                 | GP-2501 Series  | GP-2501L     | O <sup>*2*3</sup>         | х             |
|                 |                 | GP-2501S     | O <sup>*2*3</sup>         | х             |
|                 |                 | GP-2501T     | O <sup>*2*3</sup>         | х             |
|                 | GP-2600 Series  | GP-2600T     | O <sup>*3*4</sup>         | 0             |
|                 | GP-2601 Series  | GP-2601T     | O <sup>*2*3</sup>         | х             |
| GLC 2000 Series | GLC-2300 Series | GLC-2300L    | х                         | О             |
|                 |                 | GLC-2300T    | х                         | 0             |
|                 | GLC-2400 Series | GLC-2400T    | х                         | 0             |
|                 | GLC-2500 Series | GLC-2500T    | O <sup>*3*4</sup>         | О             |
|                 | GLC-2600 Series | GLC-2600T    | O <sup>*3*4</sup>         | О             |
| ST Seires       |                 | ST403        | х                         | О             |

The GP/GLC series applicable for Ethernet are listed below:

\*1 Only the Multi unit can be used.

- \*2 The 2-Way Driver (Pro-Server, GP-Web and others) cannot be used.
- \*3 When using the optional Ethernet I/F unit, a bus conversion unit (PSL-CONV00) is required.
- \*4 Using the optional Ethernet I/F Unit allows you to set up separate Class and Net No.s for 2-Way Driver applications (Pro-Server, GP-Web and others) and the PLC. When doing this, data transfer with the PLC is performed through the optional Ethernet I/F Unit.

| Series Name | CPU                                                                                                    | Link Unit | Comments                                        | Device type in<br>Screen Editor |
|-------------|----------------------------------------------------------------------------------------------------|-----------|-------------------------------------------------|---------------------------------|
| FA-3        | F3SP20-0N<br>F3SP21-0N<br>F3SP25-2N<br>F3SP28-3N<br>F3SP30-0N<br>F3SP35-5N<br>F3SP38-6N<br>F3SP53-4H<br>F3SP58-6H<br>F3SP58-6H<br>F3SP36-3N | F3LD01-0N | Device Net Unit<br>(GP070-DN41) is<br>required. | Device Net<br>Slave I/O         |

#### DeviceNet Communication

The following table lists the GPs units that can be connected and used with DeviceNet.

| Series Name     |                 | Product Name | Unit                       |
|-----------------|-----------------|--------------|----------------------------|
| GP70 Series     | GP-470 Series   | GP-470E      |                            |
|                 | GP-570 Series   | GP-570S      |                            |
|                 |                 | GP-570T      |                            |
|                 |                 | GP-57JS      |                            |
|                 |                 | GP-570VM     |                            |
|                 | GP-571 Series   | GP-571T      |                            |
|                 | GP-675 Series   | GP-675S      |                            |
|                 |                 | GP-675T      |                            |
|                 | GP-870 Series   | GP-870VM     |                            |
| GP77R Series    | GP-477R Series  | GP-477RE     | DeviceNet Unit             |
|                 | GP-577R Series  | GP-577RS     | (GP070-DN41) <sup>*1</sup> |
|                 |                 | GP-577RT     |                            |
| GP2000 Series   | GP-2500 Series  | GP-2500L     |                            |
|                 |                 | GP-2500S     |                            |
|                 |                 | GP-2500T     |                            |
|                 | GP-2501 Series  | GP-2501S     |                            |
|                 |                 | GP-2501T     |                            |
|                 | GP-2600 Series  | GP-2600T     |                            |
|                 | GP-2601 Series  | GP-2601T     |                            |
| GLC 2000 Series | GLC 2500 Series | GLC 2500T    |                            |
|                 | GLC 2600 Series | GLC 2600T    |                            |

\*1 When using GP2000/GLC2000 series units, a bus conversion unit (PSL-CONV00) is required.

#### ■Controller

| Series       | Controller <sup>*1</sup>                                 | Device type<br>in Screen Editor |  |
|--------------|----------------------------------------------------------|---------------------------------|--|
| UT100        | UT130, UT150, UT152,<br>UT155, UP150                     |                                 |  |
| UT2000       | UT2400-ロ<br>UT2800-ロ                                     | YOKOGAWA<br>FACTORY ACE 1:1     |  |
| UT3000       | UT3040-□□1<br>UT3080-□□1<br>UT3160-□□1                   | Comm.<br>Or<br>YOKOGAWA         |  |
| GREEN SERIES | UT320-□1<br>UT350-□1<br>UT420-□7<br>UT450-□1<br>UT450-□2 | FACTORY ACE 1:n<br>Comm.        |  |

\*1 The model data "□" will vary depending on the type of option. For detailed temperature Controller information, refer to that unit's catalog.